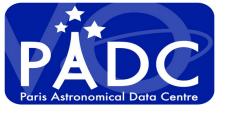

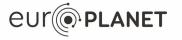

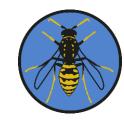

# Test EDUGAINS AAI A POC

Albert Shih, Pierre Le Sidaner, B. Cecconi, S. Erard

IVOA Sydney Interop

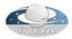

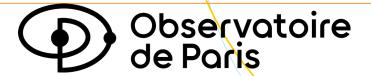

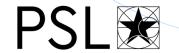

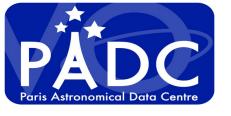

## How to have « global » authentication

#### **Distributed system exemple**

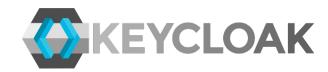

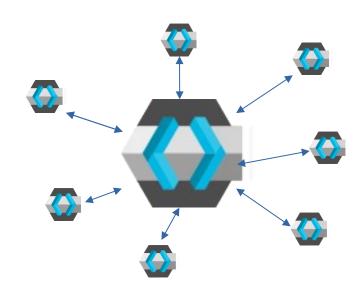

We could imagine that each center has is own authentication and a central one query the right one depending on the email.

Then what append when a user is not included in the system?

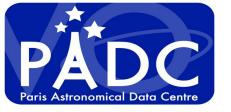

#### **Main AAI**

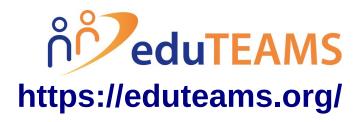

As we are building some activities using EOSC project we have used the AAI EDUTEAMS from GEANT.

- We have created VOrg (IVOA)
- We can invite people people to this Vorg and they can authenticate themselves using either Shibboleth (SAML) or Auth2. They can even use ORCID, Google ....
- Once they are authenticated, they can associate multiple account.

We have asked for applications authorized to use the AAI with authorization related to a group in the VORG.

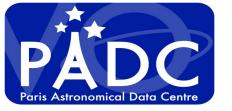

#### **POC**

We have build a Gitlab instance that authenticate using SAML Shibboleth on Eduteams (whatever your account). https://ivoa-gitlab.obspm.fr

Apache serveur using OAuth2 module on test period https://ivoa-test-aai.obspm.fr/private

- must use the group sandbox

https://mms.eduteams.org/registrar/?vo=sandbox

Albert will try to present a CLI using EduTEAMS SSH server/client using EduTEAMS

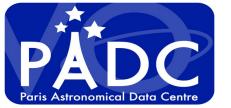

#### **POC Feedback**

#### **PLUS**

Easy to delegate group to members of the Vorg Work fine for authentication (and inclusive)

Maintained by major actors

Allow to better characterized our need

#### **DIFFICULTIES**

As its free for us response time on request is variable Not easy for test when it doesn't work

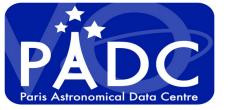

#### **POC Conclusion**

### If you want to play

Send me your email, I'll add you to the Vorg and you will be able to play

If you want to install a service using the Eduteams Authentication, send us an email and I will ask to declare it as SP (2 phases and take some time)